# **>>** Utilisation possible en BTS Bâtiment…

# Pour l'épreuve E4 « Etude technique »

## *Sous épreuve U41 « Dimensionnement et vérification des ouvrages ».*

### **Objectif de l'épreuve**

Cette sous-épreuve permet d'apprécier l'aptitude du candidat à :

- mobiliser ses connaissances pour choisir des composants, dimensionner et/ou vérifier la résistance des éléments d'une structure simple d'un bâtiment ;

- utiliser un code et/ou des normes de construction pour dimensionner et/ou vérifier la résistance des éléments d'une structure simple d'un bâtiment ;

- exploiter des résultats issus de logiciels de la profession.

### *Compétence validée :*

*C5 : Dimensionner et/ou vérifier des éléments simples d'un ouvrage.* 

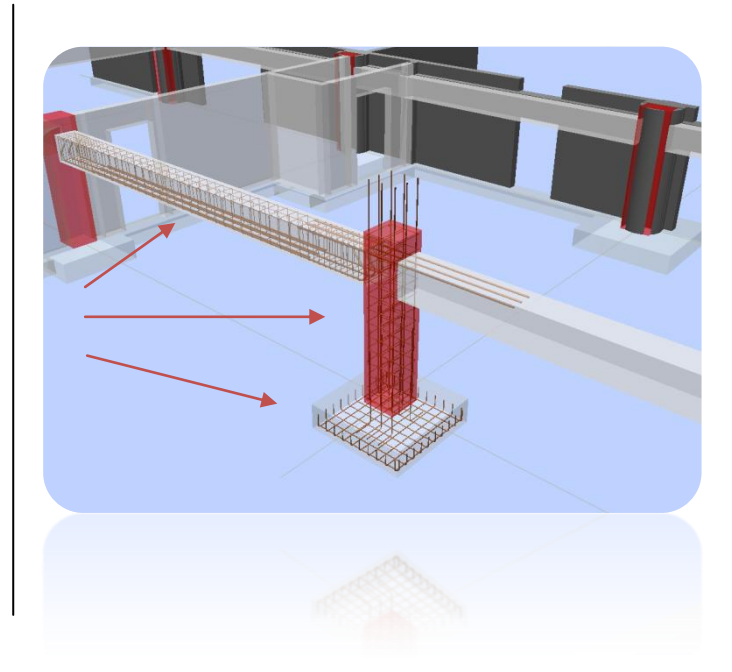

## *Sous épreuve U42 « Conception d'ouvrages du bâtiment ».*

#### **Objectif de l'épreuve.**

Cette sous-épreuve permet d'apprécier l'aptitude du candidat à mobiliser ses connaissances pour :

- exploiter un dossier technique réel;

- proposer des solutions techniques en réponse à un état des lieux, un cahier des charges

- établir des plans et nomenclatures permettant l'exécution d'un ouvrage ;

- utiliser des logiciels de la profession.

### *Compétences validées :*

*C1 : Rédiger une synthèse administrative et technique. C3 : Analyser le fonctionnement de la structure* 

*porteuse d'un bâtiment* 

- *C4 : Concevoir des solutions techniques.*
- *C6 : Élaborer le dossier des plans d'exécution.*

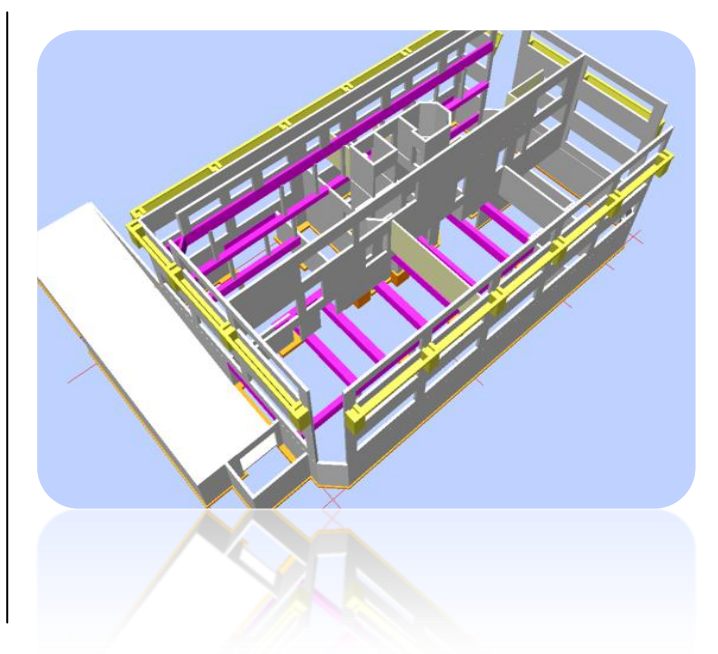

*>> U42 : On reste sur le domaine de l'acquisition et de la structuration des connaissances.* 

L'outil « métier » BIM permet d'acquérir ses connaissances.

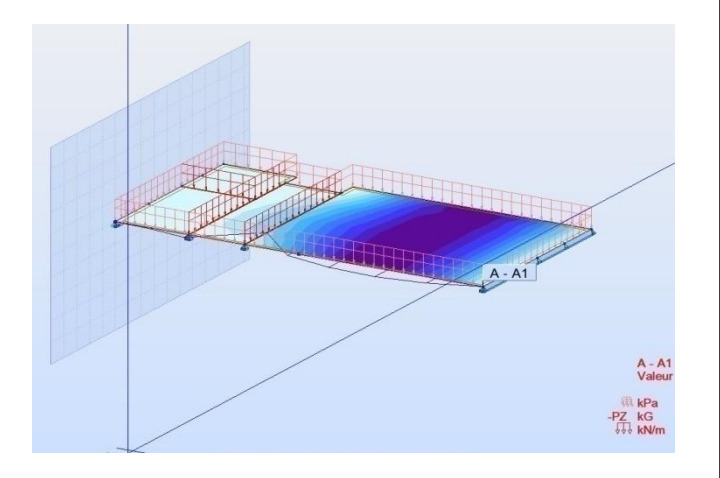

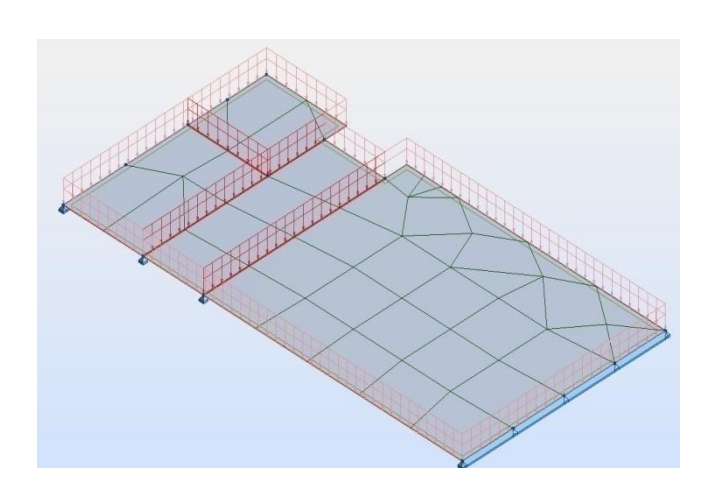

*Modélisation de la structure de la dalle et avec Robot Structural Analysis Professional*

>>Permet une analyse comparative de conception de structure collaborative

*Modélisation de la structure de la dalle et avec Robot Structural Analysis Professional*

>>Permet de valider des compétences propres à des résolutions calculatoires et des modélisations spécifiques

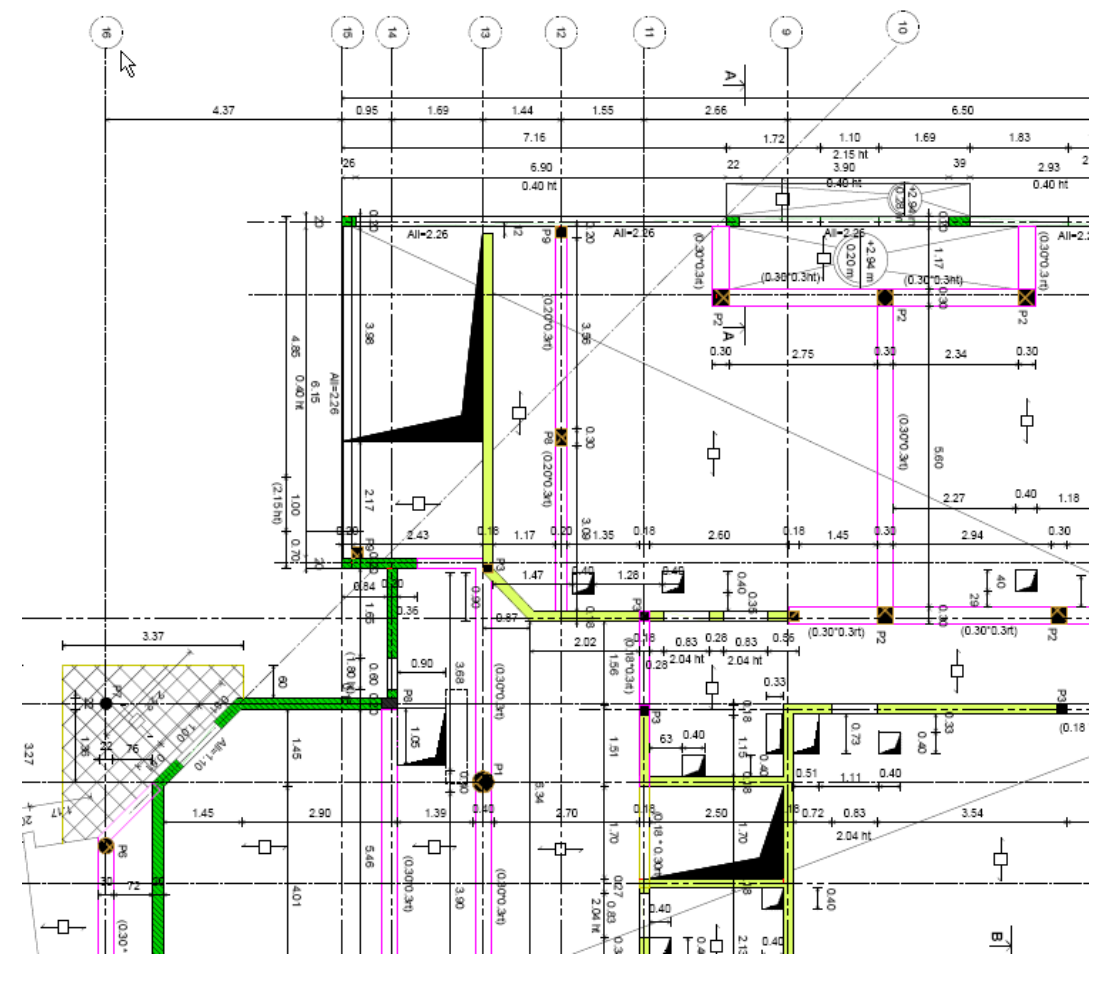

*Un extrait d'un plan de coffrage généré après la saisie en 3D*

# Pour l'épreuve E5 « Etude économique et préparation de chantier »

## **Objectif de l'épreuve.**

Cette épreuve permet d'apprécier l'aptitude du candidat à mobiliser ses connaissances pour mener une étude économique pour une partie d'ouvrage et élaborer, avec ou sans assistance numérique, le processus prévisionnel de réalisation de l'ouvrage.

## *Contexte:*

Le dossier support de l'épreuve se compose de deux parties distinctes :

- le dossier technique de base constitué des seuls documents attachés aux ouvrages et permettant de traiter le contenu de l'épreuve

- un dossier spécifique à l'épreuve E5 comprenant des documents complémentaires et permettant de traiter le contenu de l'épreuve.

## Important ! Ce dossier est commun à la sous épreuve U42 et à l'épreuve E5.

Suggestion BIM : On pourrait fusionner toutes les parties distinctes traitées en U42 pour traiter la partie commune de l'épreuve E5 (Inciter le travail collaboratif et partagé)

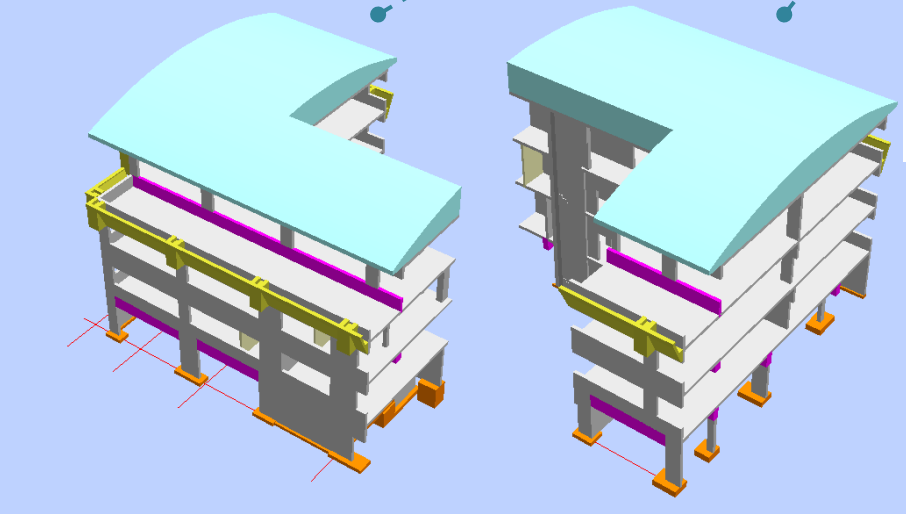

Les découpages correspondant aux parties individuelles pour traiter la sous-épreuve U42

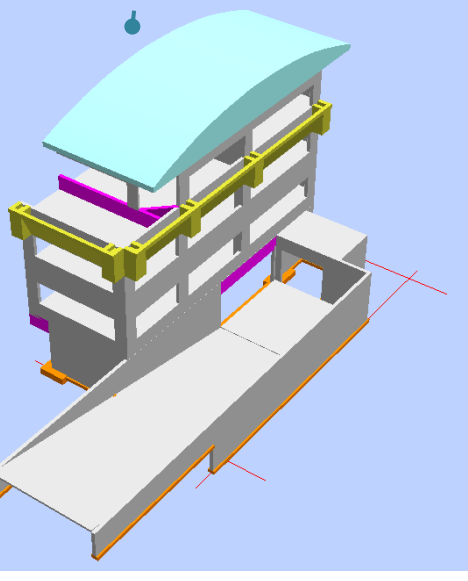

# *Le contenu de l'épreuve E5 :*

Le dossier réalisé par le candidat comporte deux parties distinctes :

# *Partie 1 – Étude économique d'une partie d'ouvrage (partie individuelle)*

Chaque candidat doit :

- calculer un coût prévisionnel en prenant en compte les différents paramètres liés à la démarche économique de l'entreprise de référence afin d'établir un devis ;

- formaliser une réponse écrite à la demande de réalisation, incluant l'offre de prix et de délai, en utilisant les précautions d'usage liées aux contraintes juridiques et commerciales.

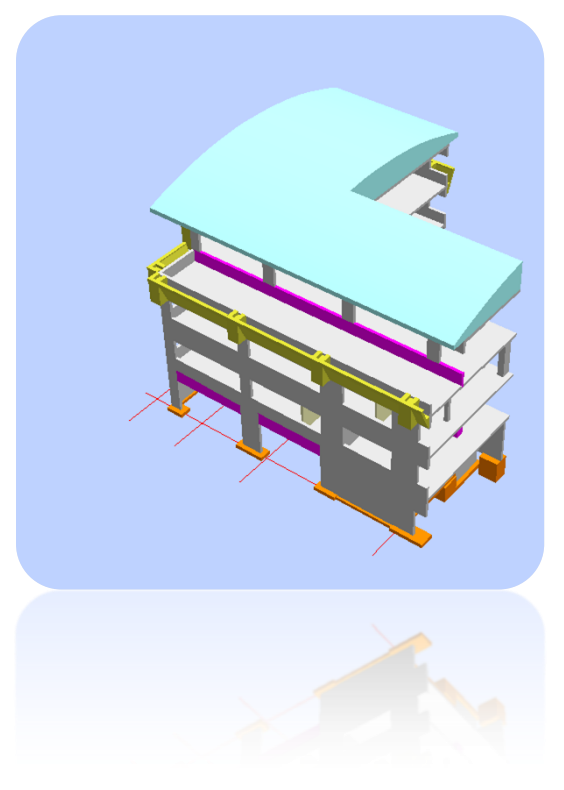

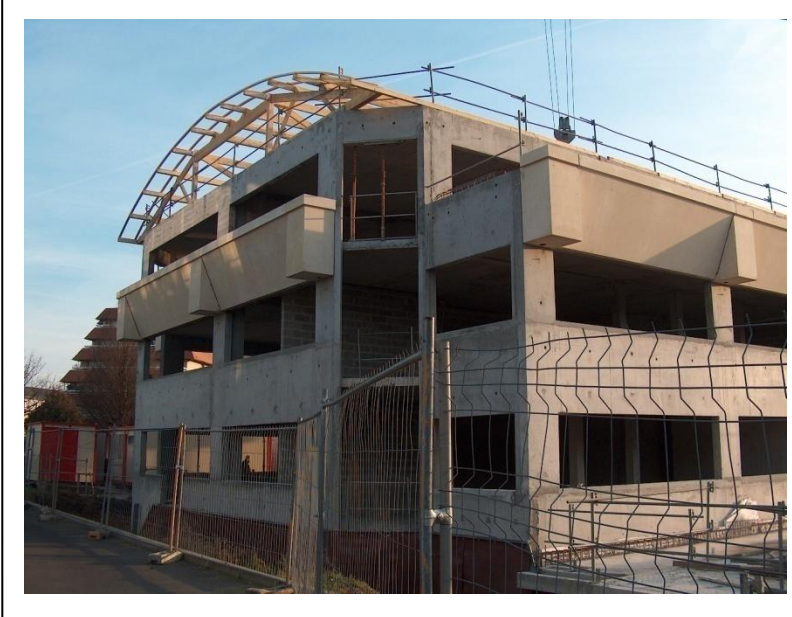

*Exemple d'une étude sur les corniches préfabriquées pour cet immeuble de bureau.*

#### *Compétences validées pour cet exemple:*

*C7: Quantifier les besoins et estimer le coût d'un ouvrage élémentaire. C8: Établir les procédés de réalisation C9 : Élaborer le processus de réalisation d'un ouvrage C10: Analyser les risques et proposer des solutions* 

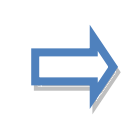

*>> E5 : On va plutôt sur le domaine des compétences liées à des tâches professionnelles.* 

*On utilisera, implicitement, des résultats liés à U42 pour traiter cet exemple.*

*Autres exemples utilisant la maquette numérique pour traiter des modes opératoires :*

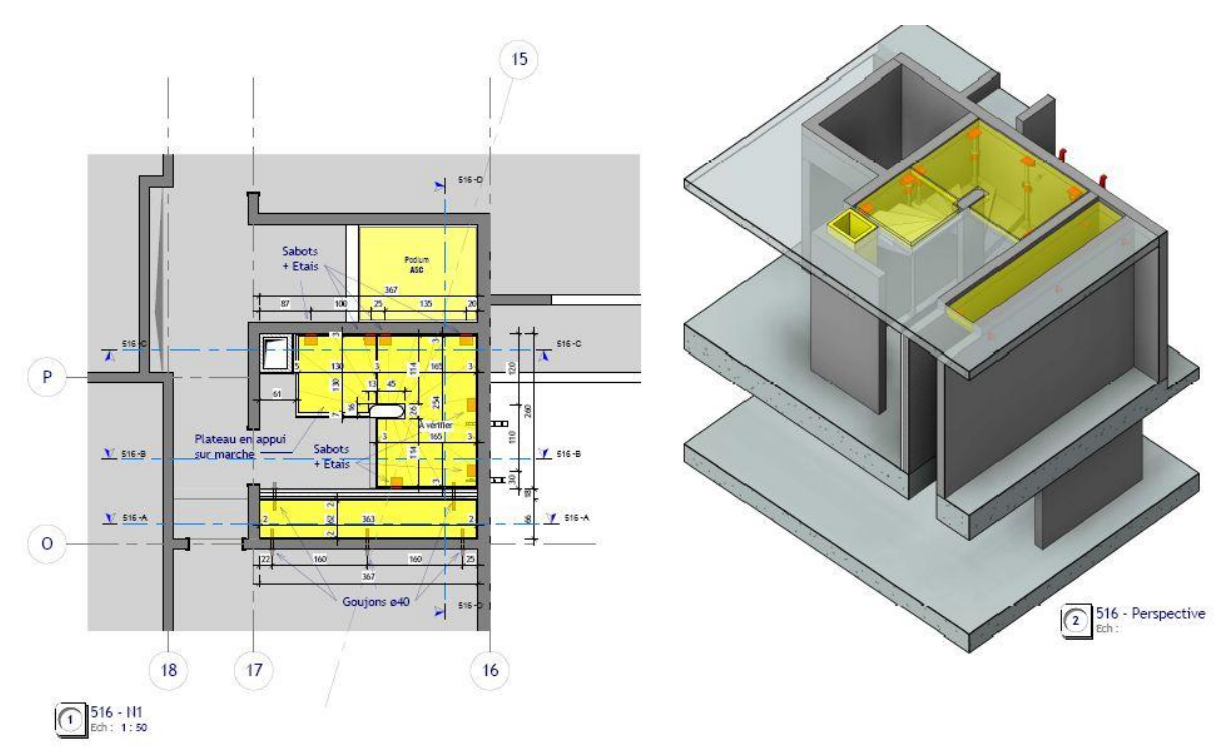

*Etude d'un platelage pour une cage d'escalier.*

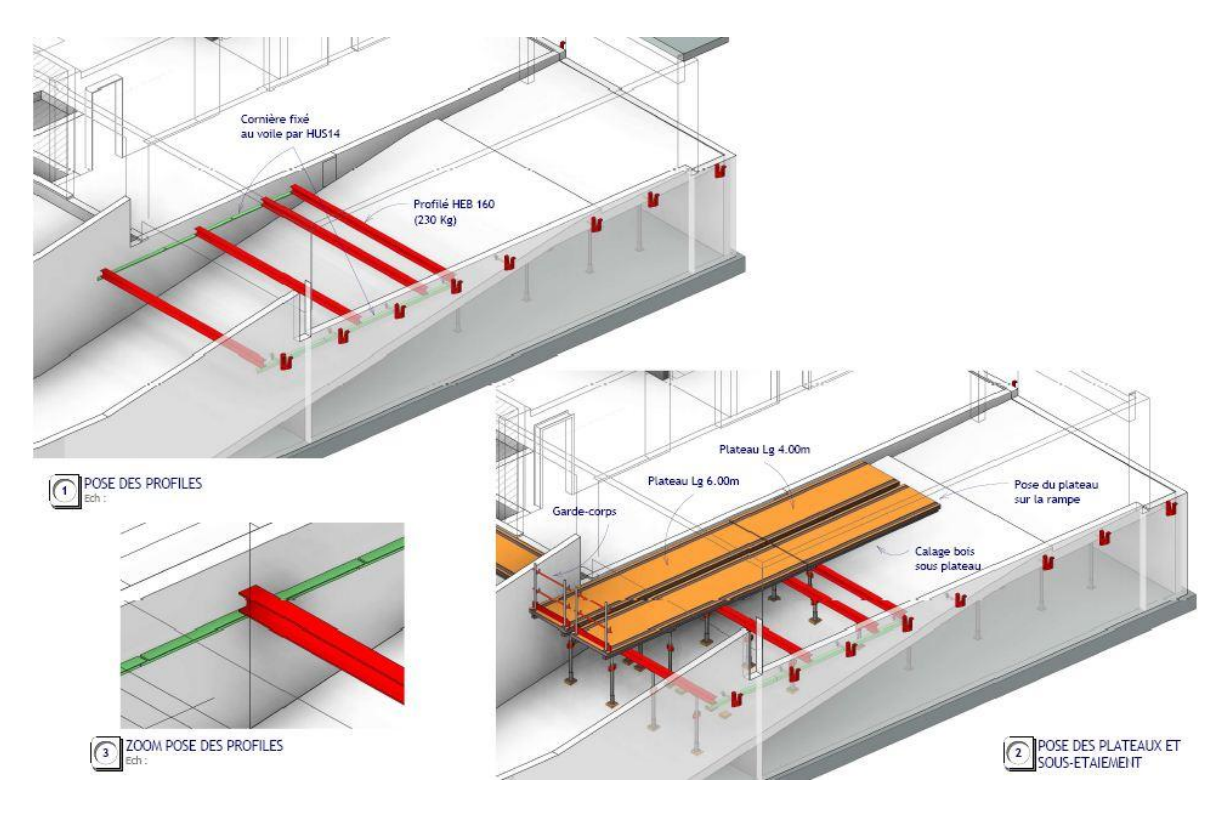

*Etude d'un platelage au dessus d'une rampe de sous-sol.*

# *Partie 2 – Préparation de chantier (partie collective)*

Les candidats par groupe de 3 ou 4 doivent mener une étude comportant tout ou une partie des documents nécessaires à la préparation du chantier :

- procédés de réalisation,
- processus de réalisation de l'ouvrage,
- analyse des risques et solutions,
- planification des travaux,
- plan d'installation de chantier,
- budget travaux,
- …

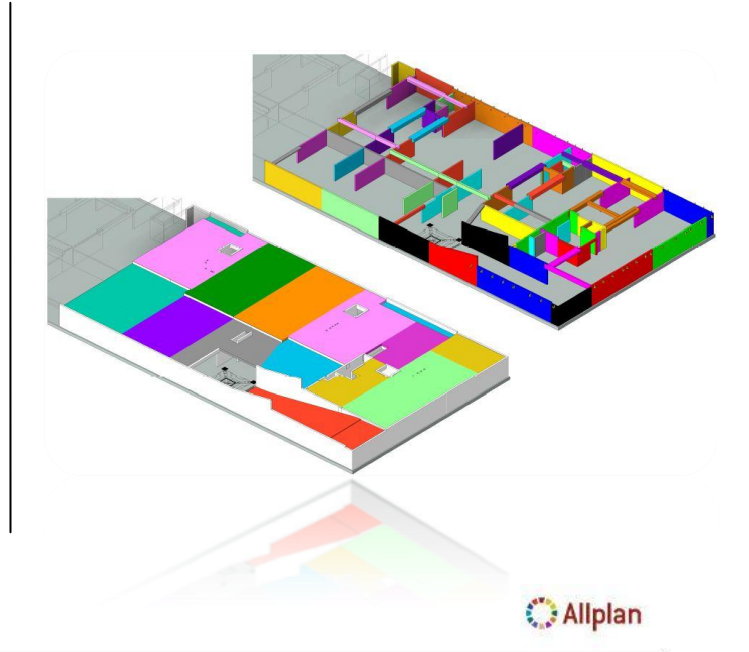

#### Vue d'ensemble des quantités

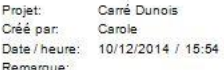

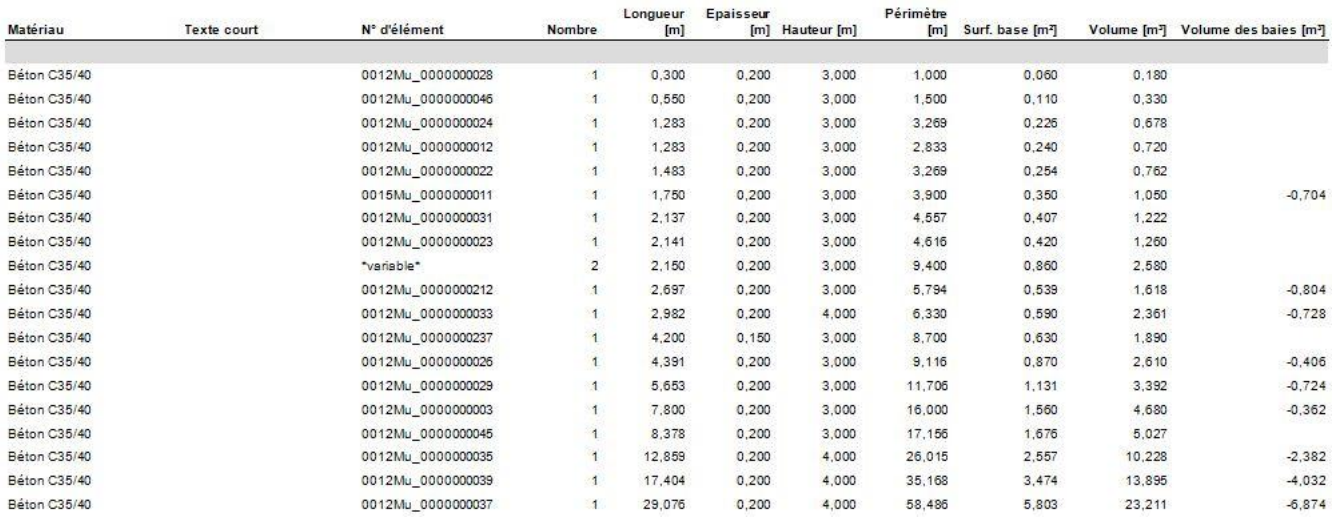

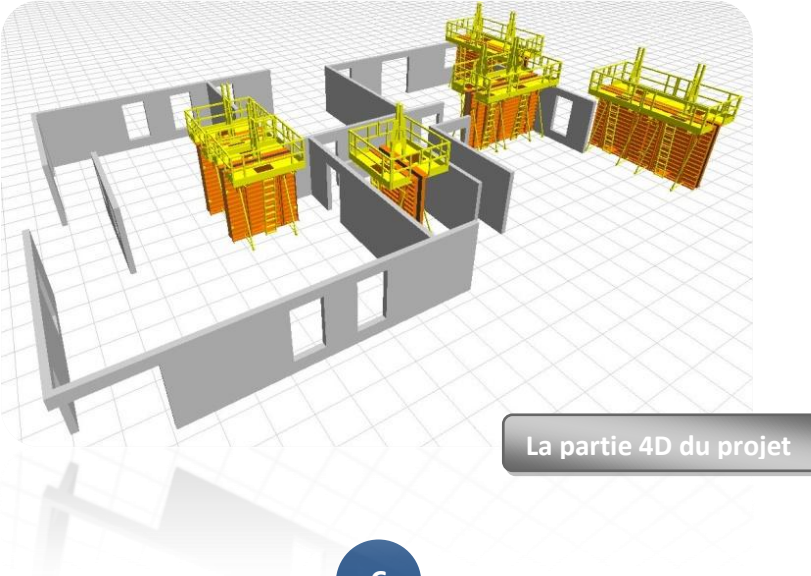

#### *Compétences validées :*

- *C7: Quantifier les besoins et estimer le coût d'un ouvrage élémentaire.*
- *C8: Établir les procédés de réalisation*
- *C9 : Élaborer le processus de réalisation d'un ouvrage*
- *C10: Analyser les risques et proposer des solutions*
- *C11: Planifier les travaux*
- *C12: Définir l'installation de chantier*
- *C13: Établir les documents préalables à l'ouverture d'un chantier*
- *C14: Élaborer le budget travaux*

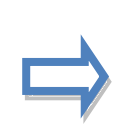

*La modélisation traitée partiellement en amont (en U42) par les candidats ou fournie par l'auteur du sujet permettra de générer des quantitatifs correspondant à des éléments d'ouvrage.* 

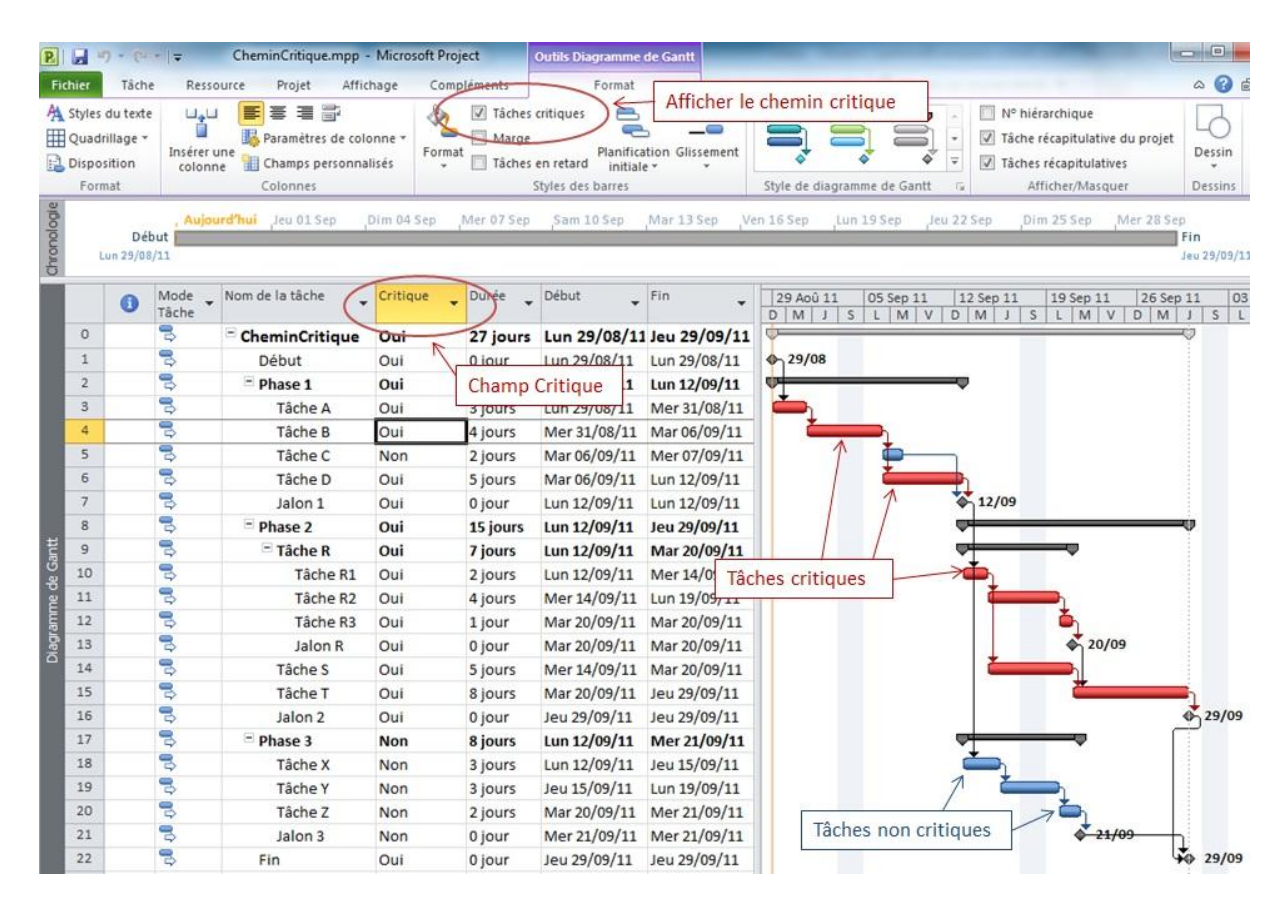

#### *Planification des travaux*

En conclusion :

En E5, nous sommes sur une démarche collaborative, dans laquelle le BIM processus d'ingénierie concourante, servira de lien à la gestion "collective" du chantier par le groupe d'étudiants. Cela se fera à partir d'une maquette numérique fournie en "correction" de U42 .